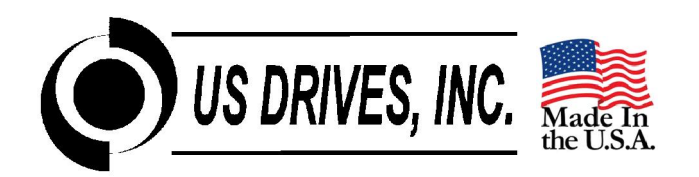

# **DRIVEMASTER DRIVE CONFIGURATION SOFTWARE**

Drivemaster is a Windows based program designed to make drive set-up, record keeping, and trouble-shooting easy. Drive parameters can be extracted from a drive, reviewed, modified, printed, stored on disk, reloaded back into the same drive, or copied to another drive. Data Logging and Graphing of drive parameters is also possible. Offline and Online Editing is supported.

Drivemaster supports both Modbus Serial Communications and Ethernet / Modbus TCP Communications.

| C Edit Parameters Online<br>Connection |                                   |               |
|----------------------------------------|-----------------------------------|---------------|
| Connect<br>Drive Address:              | Connection Established to Drive 1 |               |
|                                        |                                   |               |
|                                        |                                   |               |
| <b>Updating Parameters</b>             |                                   |               |
| Description: Pump #5 - 500 HP          |                                   | Save To File. |
| Parameters (double-click to edit)      |                                   |               |
| E MOOPOO: QUICK SETUP MENU             |                                   |               |
| M00P01: RATED MOTOR VOLT               | 460                               |               |
| M00P02: BASE MOTOR FREO                | 60.0                              |               |
| M00P03: RATED MOTOR CURR               | 598.0                             |               |
| M00P04: NUMBER OF POLES                | 4 POLES                           |               |
| MOOPO5: SYM CURRENT I IM               | 150.0                             |               |
| MOOPO6: ACCEL RAMP 1                   | 20.0                              |               |
| M00P07: DECH RAMP 1                    | 20.0                              |               |
| MOOPOB: MAX FREQUENCY                  | 62.0                              |               |
| MOOPO9: MINIMUM FREO                   | 0.0                               |               |
| -MOOP 10: KEYPAD REFERENCE             | 0.0                               |               |
| MOOP 11: SOFTWARE VERSION              | 1.049                             |               |
| M00P12: DRIVE MODEL NO                 | D4-0500CT                         |               |
| MOOP 13: MOTOR VOLTAGE                 |                                   |               |
| <b>MOTOR POWER</b><br>MOOP 14:         | 0.0                               |               |
| MOOP 15: DC BUS VOLTAGE                | 67 <sub>R</sub>                   |               |
| MOOP 16: AC LINE VOLTAGE               | 498                               |               |
| MOOP 17: LAST FAULT                    | NO FAULT                          |               |

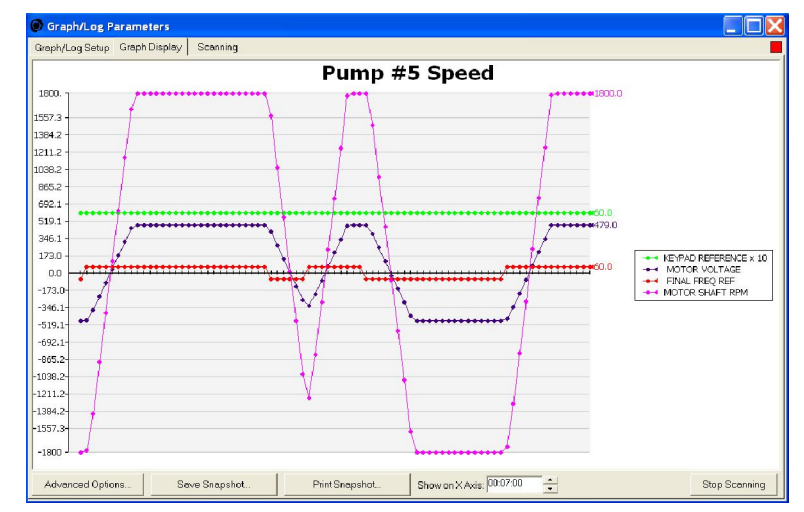

**Edit and Save Drive Parameters Log and Graph Drive Parameters**

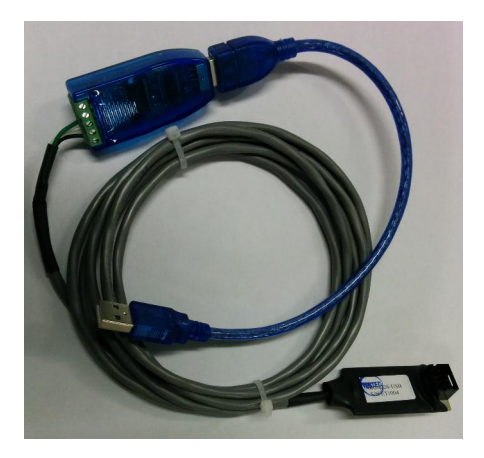

**Ethernet Communications Cable Serial Communications Card**

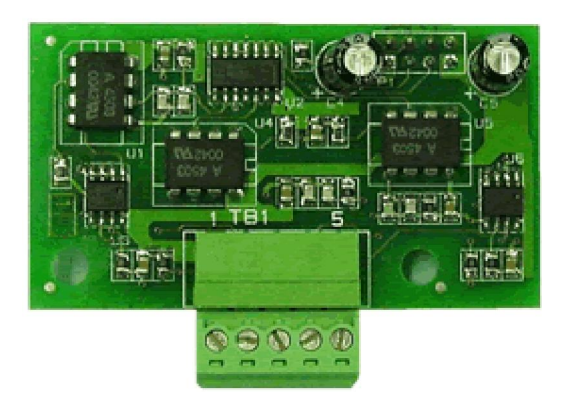

# **With Drivemaster you can also……**

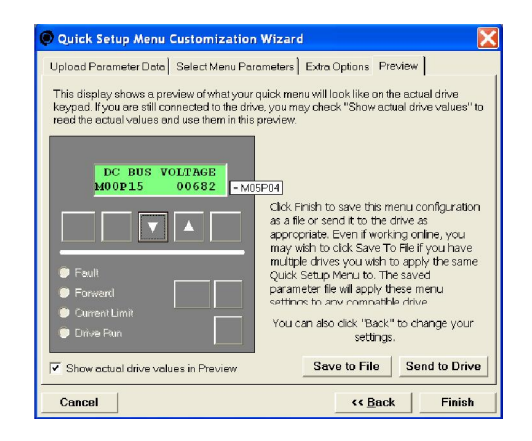

## **Compare Files and Print Drive Set-up**

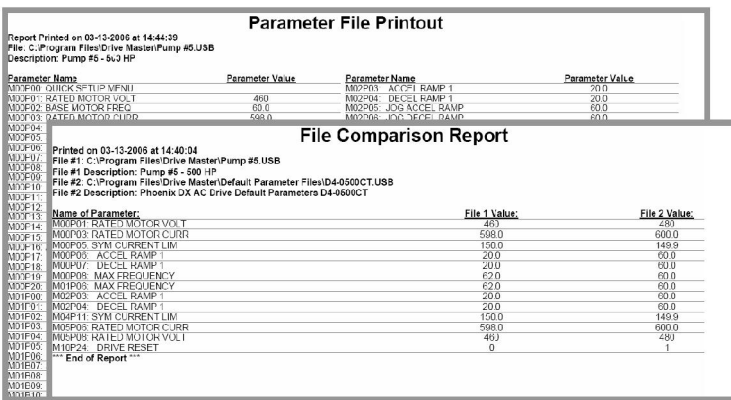

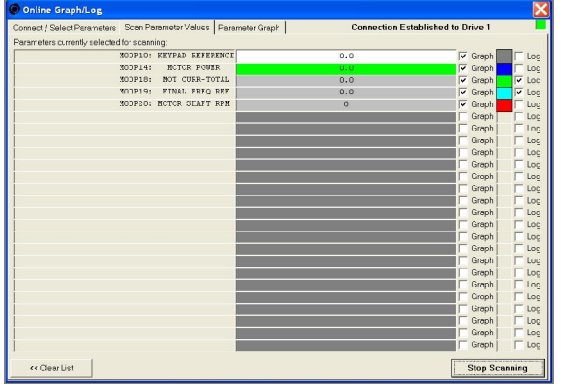

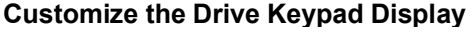

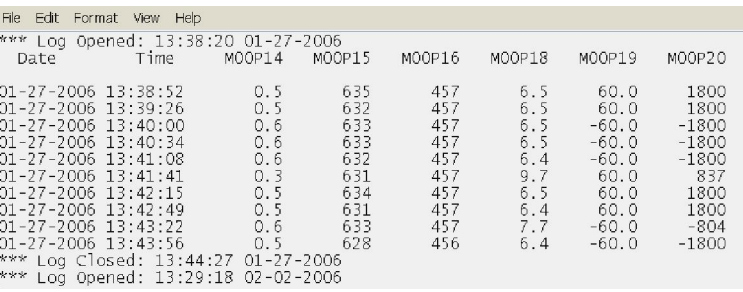

### **Scan and Log Drive Parameters**

### **Features***:*

- Use with Phoenix DS (Open Loop) or Phoenix ES (Closed Loop) AC Vector Drives
- View and modify drive parameters from a simple to use computer interface.
- Connect via Serial Communication (RS-232/422/485) or Ethernet Communication
- Supports both On-Line and Off-Line editing of all drive parameters.
- Select up to 25 specific drive parameters for Logging, Graphing, Display, and On-Line Editing.
- Retrieve all drive parameters from a new or existing US Drives product.
- Save all retrieved drive parameters to your computer's hard disc or other media.
- Load drive parameter files stored on your computer to a new or existing US Drives product.
- Data Logging feature periodically scans and stores up to 25 different drive parameters - Scan period is adjustable (Hr, Min, Sec) for high speed or long term applications.
	- Data files are easily imported to Microsoft Excel for future Printing, Graphing, and Analyzing.
- Graphing feature allows you to create real time plots of up to 25 different drive parameters
- Easily configure drives of different horsepower ratings with the same operating sequence.
- Compare a drive's parameter set against that drive's default parameter set.
- Compare a drive's parameter set to a previously saved set of drive parameters.
- Print out a list of all drive parameters and save a paper copy for your records.
- Print out a list of parameter differences between two drives or two saved file sets.
- Easily scale and format the drive's Keypad to display parameters in real world units (GPM, PSI, etc.)
- Easily modify the drive's Keypad to show parameters of specific interest in your application.